## **FACULTY OF LAW - Creating events**

# **Table of Contents**

| Creating a new event         | 1 |
|------------------------------|---|
| Adding all event information | 2 |

## **Creating a new event**

Once you are logged on, you will see an admin bar at the top of the page. Go to Content > Add content > Event to create a new event page.

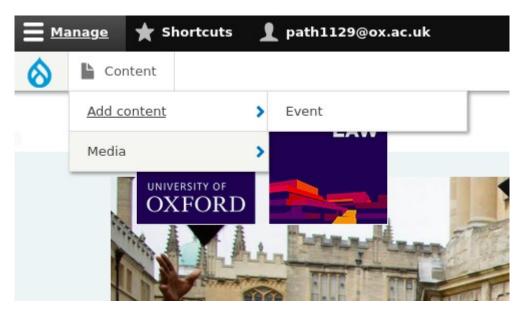

# Adding all event information

When you create an event, you will see a Title field and a few different sections below that.

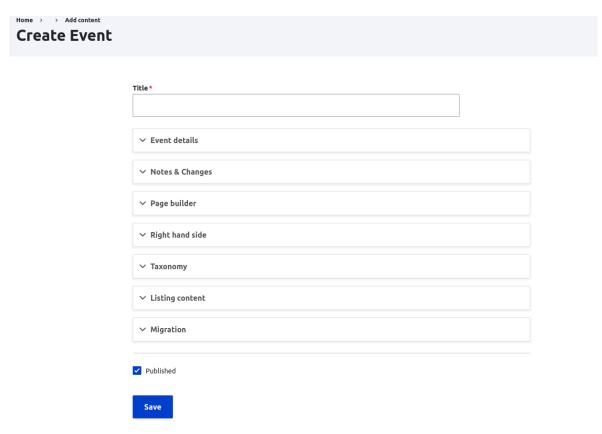

Add the title of the event, then add the rest of the details. To open up a section, click on the heading.

• **Event details:** this is where you can add the start date and time, end date and time, venue, registration link, internal and/or external speakers, select the audience, series and you can also link to Faculty Centre, Institute, Project(s), etc.

| Event date*                                                                                                    |                                                                                                    |
|----------------------------------------------------------------------------------------------------|----------------------------------------------------------------------------------------------------|
| Start date *                                                                                                    |                                                                                                    |
| dd/mm/yyyy 🛱::-                                                                                                    |                                                                                                    |
| End date *                                                                                                    |                                                                                                    |
| dd/mm/yyyy ⊟::-                                                                                                    |                                                                                                    |
| lience                                                                                                    |                                                                                                    |
| None -                                                                                                    |                                                                                                    |
| Alumni                                                                                                    |                                                                                                    |
| Anyone                                                                                                    |                                                                                                    |
| Faculty Members                                                                                                    |                                                                                                    |
| ue                                                                                                    |                                                                                                    |
|                                                                                                    | Q                                                                                                    |
|                                                                                                    |                                                                                                    |
| Registration                                                                                                    |                                                                                                    |
| and Barran and Later                                                                                                    |                                                                                                    |
| URL                                                                                                    |                                                                                                    |
|                                                                                                    | Q                                                                                                    |
| UR, such as http://exemple.com. Enter s/ron/> to link to the front page. El<br>volution> to display keyboard-access ble link text only.                                                                                                    | an internal path such as /hode/ord/or an external<br>nter <nolini> to display link text only. Enter</nolini> |
| UR, such as http://exemple.com. Enter-s/rend> to link to the front page. El<br><br>vauttors to display keyboard-access bie link text only.                                                                                                    |                                                                                                    |
| UR, such as http://exemple.com. Enter-s/rend> to link to the front page. El<br><br><br>vautors to display keyboard-access bie link text only.                                                                                                    |                                                                                                    |
| UR, such as http://kwengelc.com.Enter-s/cond-bolink.to.the front page.E<br>-dutton- to display keyboord-occess bie link text only.<br><b>Link text</b>                                                                                                    | nter «nolink» to display link text only. Enter                                                               |
| UR, such as http://kwimple.com.Enter-s/cond-bolink.to.the front page.E<br><uodeston- bie="" display="" keyboord-occess="" link="" only.<br="" text="" to="">Unk text<br/>Internal Speakers</uodeston->                                                                                                    | nter «nolink» to display link text only. Enter                                                               |
| Shert typing the totle of a parce or context to select 1, You can also enter.<br>We, such as that you want to the format page, B<br>vouttors to display keyboord-occess ble link text only.<br>Unk text<br>page selection of the format page selection of the format page of the format page of | nter «nolink» to display link text only. Enter                                                               |
| UR, such as Affrad/Reservation. Enter - dicende to link to the front page. El<br>-duttone to display keyboard-access bie link text only.<br>Unk text                                                                                                    | nter «nolink» to display link text only. Enter                                                               |
| UR, such as Affrad/Rexemple.com. Enter «fored» to link to the front page. El<br>«dutton» to display keyboard-access bie link text only.<br>Unk text                                                                                                    | nter «nolink» to display link text only. Enter                                                               |
| UR, such as Affradexemple.com. Enter «fored» to link to the front page. E<br>«duttor» to display keyboard-access bie link text only.<br>Unk text<br>f*<br>f*<br>External speaker                                                                                                    | nter «nolink» to display link text only. Enter                                                               |
| UR, such as Affrad/Revenuele.com. Enter «drond» to link to the front page. En<br>«dutton» to display keyboard-access bie link text only.<br>Link text                                                                                                    | ter «nolini» to display link text only. Enter                                                                |
| UR, such as Affradexemple.com. Enter «fored» to link to the front page. E<br>«duttor» to display keyboard-access bie link text only.<br>Unk text<br>f*<br>f*<br>External speaker                                                                                                    | ter «nolini» to display link text only. Enter                                                                |
| UR, such as Affrad/Revenuele.com. Enter «drond» to link to the front page. En<br>«dutton» to display keyboard-access bie link text only.<br>Link text                                                                                                    | e show row weig                                                                                              |
| UR, such as Affrad/Revende com Enter «Condo bo link to the Front page. Bi «dutton» to display keyboard-access bie link text only.  Link text  f*  f*  External Speakers  F*  Run by the department.                                                                                                    | e show row weig                                                                                              |
| UR, such as Affrai/Resemple com. Enter - globado to link to the front page. El<br>-dotton- to display keyboard-accessible link text enty.<br>Link text<br>                                                                                                    | show row web                                                                                                 |

#### Creating events

When you have a reference field, like the 'Link to Faculty Centre, Institute, Project(s), etc' one, to add the centre, start typing the name of it into the field and then you can select it from a dropdown list.

| Link      | to Faculty Centre, Institute, Project(s), etc.                                                                         |
|-----------|----------------------------------------------------------------------------------------------------|
| ÷         | crim Q                                                                                                    |
|           | A Better Politics of Crime                                                                                             |
| Add a     | Advancing the Impact of Victim Participation at the International Criminal Court: Developing Avenues for Collaboration |
| ✓ Notes   | Assize Seminars: Cutting Edge Criminal Law                                                                             |
|           | Border Criminologies                                                                                                   |
| ∨ Page b  | Border Criminologies Masters' Dissertation/Thesis Prize                                                                |
| ∨ Right I | Centre for Criminology                                                                                                 |

This section will appear on the page like this:

## Olamalu test

| Event date | 10 February 2023   | Event time | 15:00 - 17:00 | Oxford week | HT 4 | Audience     | Faculty Members |
|------------|--------------------|------------|---------------|-------------|------|--------------|-----------------|
| Venue Boo  | lleian Law Library |            |               |             |      | Registration | Register here   |
|            |                    |            |               |             |      |              |                 |
| Speaker(s) | Jon Doe            |            |               |             |      |              |                 |

• Notes & changes: add any relevant note or change information here.

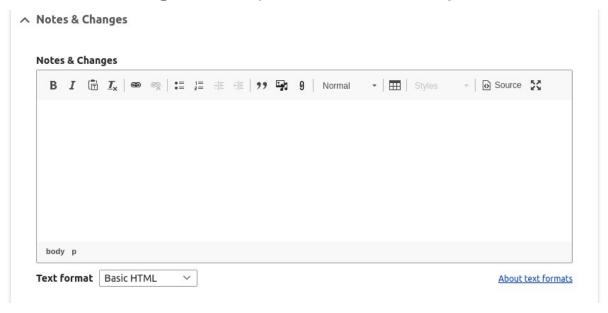

This section will appear on the page like this:

Notes & Changes notes & changes here

• Page builder: this allows you to add some text and accordions.

| ∧ Page builder      |                |
|---------------------|----------------|
| Page builder        |                |
| Add Text            | o Page builder |
| Add Basic Accordion |                |

### This section will appear like this:

Lorem ipsum dolor sit amet, consectetur adipiscing elit, sed do eiusmod tempor incididunt ut labore et dolore magna aliqua. Ut enim ad minim veniam, quis nostrud exercitation ullamco laboris nisi ut aliquip ex ea commodo consequat. Duis aute irure dolor in reprehenderit in voluptate velit esse cillum dolore eu fugiat nulla pariatur. Excepteur sint occaecat cupidatat non proident, sunt in culpa qui officia deserunt mollit anim id est laborum.

## Accordion main title

Lorem ipsum dolor sit amet, consectetur adipiscing elit, sed do eiusmod tempor incididunt ut labore et dolore magna aliqua.

#### Accordion item title

 $\oplus$ 

• **Right hand side:** this is where you can add the organiser, internal and external contact, sponsor and related pages.

|      | anised by                                                                                                    |         |
|------|----------------------------------------------------------------------------------------------------|---------|
|      | Q                                                                                                    |         |
| cont | field is <b>not</b> for noting the name of the person who requested the meeting, or booked the room. Please see the <b>Speak</b><br>acts tab for that.<br>ave an option added, <u>email Web Support</u> . | er and  |
| nte  | rnal contact                                                                                                    |         |
|      | Q                                                                                                    |         |
| Exte | ernal Contact                                                                                                    |         |
|      |                                                                                                    |         |
| _    |                                                                                                    |         |
| Exte | ernal Contact email                                                                                                    |         |
|      |                                                                                                    |         |
| Бро  | nsor                                                                                                    |         |
|      | Q                                                                                                    |         |
|      |                                                                                                    | weights |
| R    | elated pages                                                                                                    |         |
|      |                                                                                                    |         |
|      | ÷                                                                                                    | Q       |

## This section will look like this on the page:

|                                                                       |                            | Organised Ashmolean Museum<br>by       |
|-----------------------------------------------------------------------|----------------------------|----------------------------------------|
| Olamalu test                                                          |                            | Sponsor zz - dummy sponsor for testing |
| Event date 10 February 2023 Event time 15:00 - 17:00 Oxford week HT 4 | Audience Faculty Members   | Who to contact?                        |
| Venue Bodleian Law Library                                            | Registration Register here | Jon Doe                                |
|                                                                       |                            | Steve Allen                            |
| Speaker(s) Jon Doe                                                    |                            |                                        |

• **Taxonomy:** here you can tag the event with a theme and select the event type. These will not appear on the page, but will be used as a search/filter on the event listing.

| ~ |
|---|
|   |
|   |

- **Listing content**: currently this isn't used.
- **Migration:** some content from the old site was migrated into this section. Not relevant for new events.

Once you filled out all the fields you needed, save the page. Your event will automatically appear on the event listing page(s).